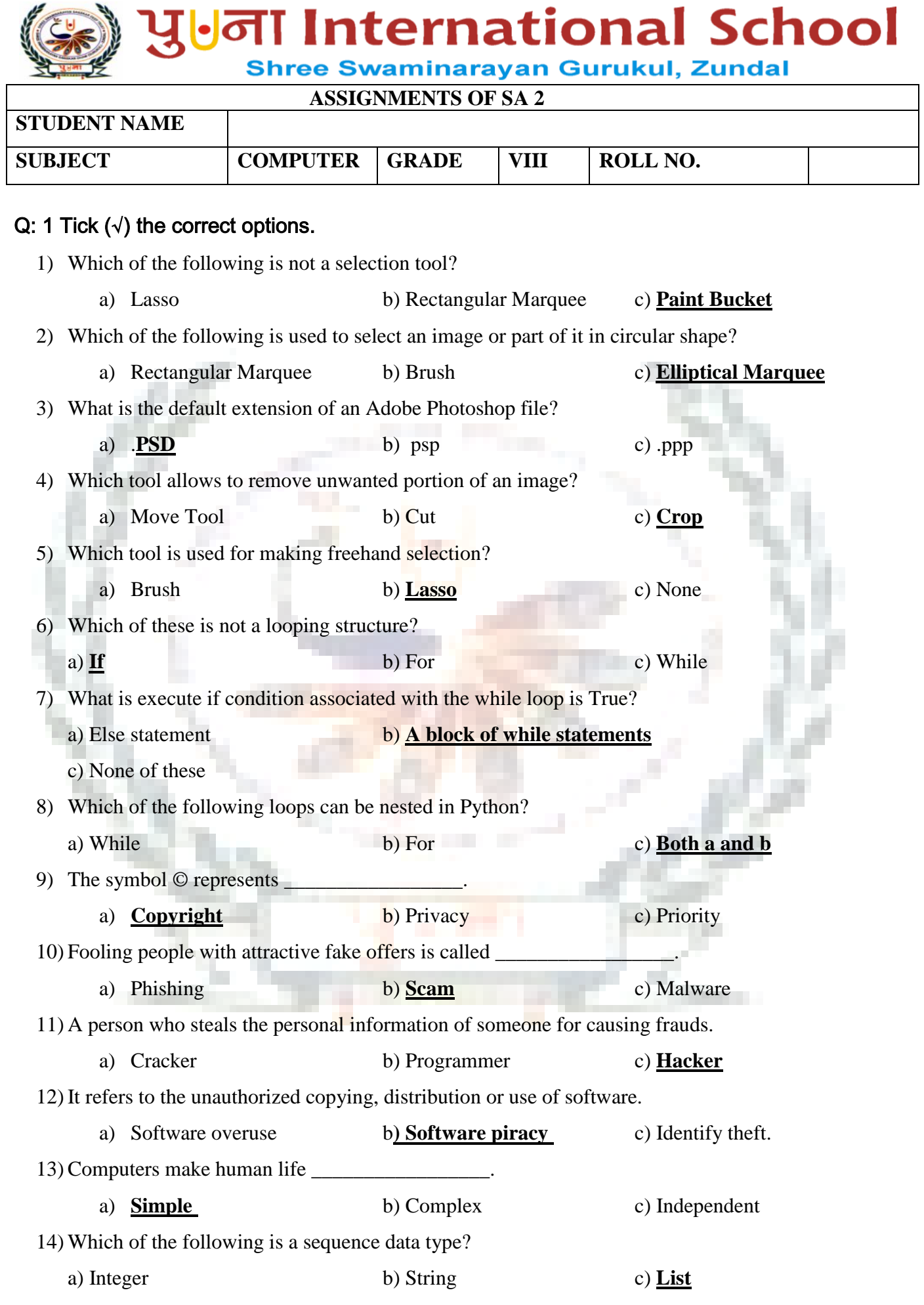

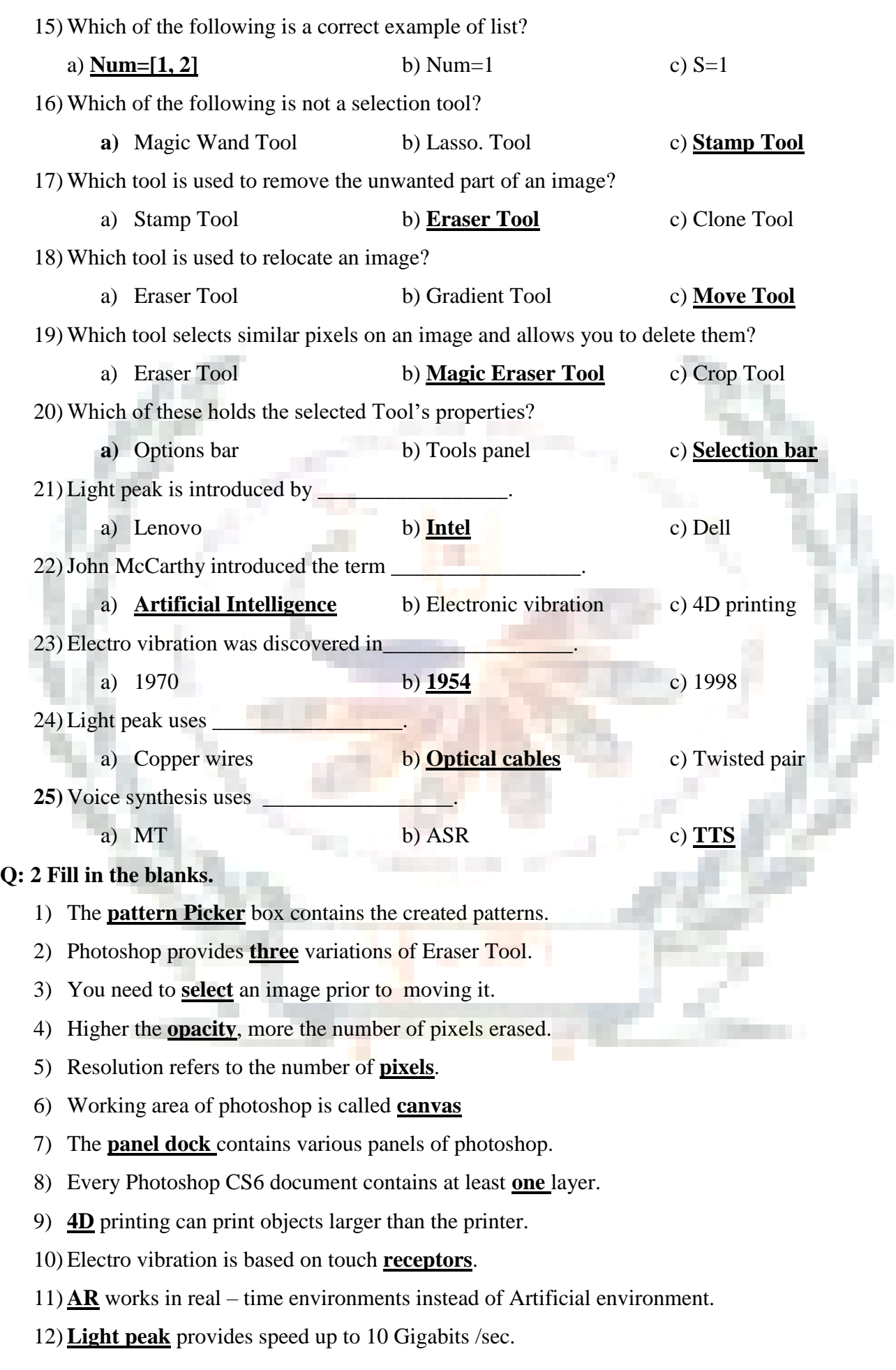

- 13) A branch of computer science **AI** pursues creating intelligent machines.
- 14) **Resolution** refers to the number of pixels.
- 15) A looping structure is also called a **repetition** structure.
- 16) In a while loop, if the condition becomes **False**, a program control passes to the line immediately following the loop.
- **17)** Hacking refers to the unauthorized **intrusion** to a network or a computer.
- **18)** A **worm** is a small piece of computer program that uses computer networks and security holes to replicate itself.
- **19) Cyber Security** refers to measures to make the cyberspace safe and secure.
- **20)** Criminals who perform illegal activities in cyberspace are referred to as cyber **criminals**.
- **21)** A Trojan horse is an example of a **virus**.
- 22) An **infinite** loop results in a loop that never ends.
- 23) The **for** loop first evaluates a sequence if it contains an expression list.
- 24) The **range ( )** function generates lists containing arithmetic progressions.
- 25) The large dark Grey area in Photoshop window is called **workspace.**

## **Q: 3 State True or False.**

- 1) Photoshop is an image editing software. **True**
- 2) Cybercrimes are performed using the Internet. **True**
- 3) Trojan horses have no way to replicate automatically. **True**
- 4) Counterfeiting is the illegal distribution of the software applications. **True**
- 5) Invading someone's privacy is a crime by law. **True**
- 6) Copyright is used for protecting publishing rights. **Fals**
- 7) You can show or hide all the panels by pressingTab key. **True**
- 8) The Magic Wand Tool helps you select defined areas of an image **False**
- 9) The Text Tool is used to add images. **False**
- 10) The Spot Healing Brush Tool repairs the imperfections of an image. **True**
- 11) Gradient Tool is used to fill an area with a range of colors. **True**
- 12) Stamp Tool also helps you move the images. **False**
- 13) Tools panel is placed in the left most corner of the screen by default. **True** 14) Loops decrease the length of programs. **True**
- 15) The test condition in a loop may be on any condition, and TRUE may be any nonzero value. **True**
- 16) Python supports the else statement with a while loop. **True**  17) A variable which is located after the keyword for is called the loop index. **True** 18) If you omit the strp argument in a for loop, it defaults to 1. **True** 19) Multi – touch technology offers swipe and tap functionality only. **True**

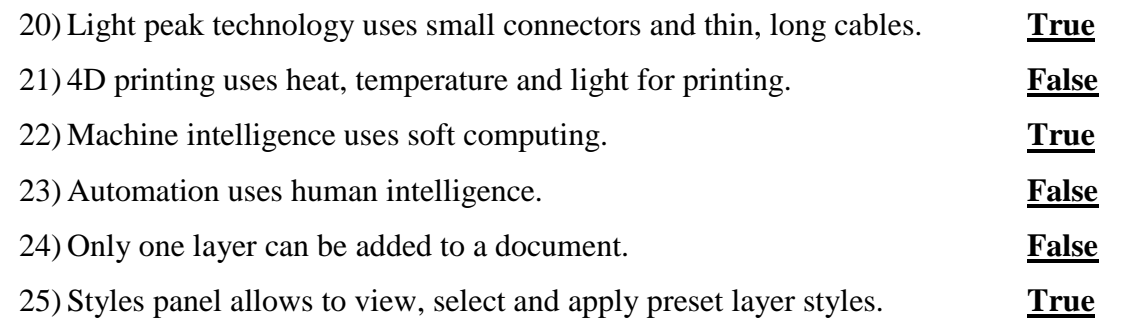

## **Q: 4 Match the following columns.**

## **Column A Column B**

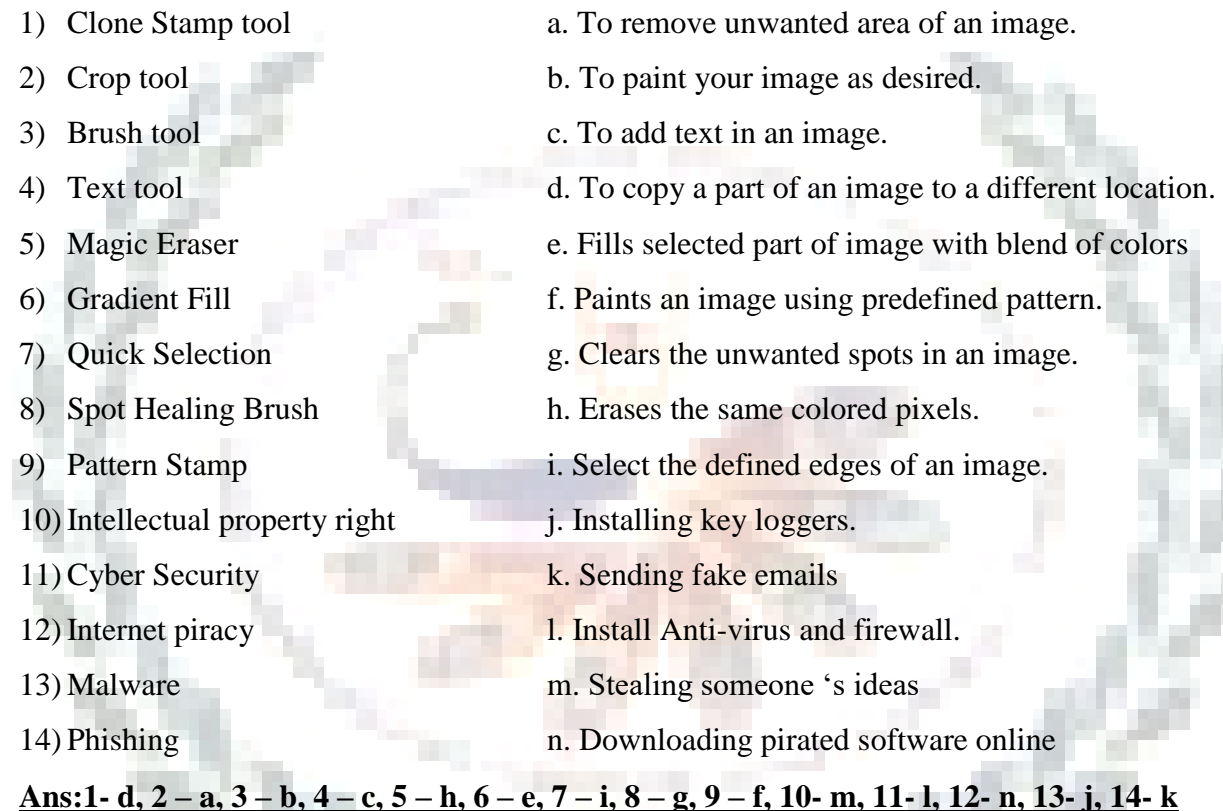

# **Q: 5 Expand the following.**

- 1) ASR **Automatic speech recognition**
- 2) AI **Artificial Intelligence**
- 3) AR **Augmented reality**
- 4) MT **Machine Translation**
- 5) TTS **Text – to – speech system**
- 6) IDLE **Integrated Development and Learning Environment**

## **Q: 6 Name the following.**

- 1) Categories of cybercrimes: **The computer as a target, The computer as a weapon**
- 2) Example of Computer as a weapon: **Cyber terrorism, Credit card fraud**

3) Benefits of AR: **Increased Sales, Enriched content, Improved brand awareness**

- 4) Python modes: **Python command line, Python Idle**
- 5) Types of Loop : **While loop, For loop**
- 6) Selection tools in photoshop: **Lasso Tool, PaintBucket Tool**
- 7) Eraser Tools in photoshop: **Background Eraser Tool and Magic Eraser Tool**
- **8)** Different tools of the Tools panel in Photoshop: **Move Tool, Blur Tool, Lasso Tool, Crop Tool, Clone Stamp tool**
- **9)** Write down few cyber Security tips. **Use strong passwords Secure your computer: Be social media savvy Secure your mobile devices**
- **10)** Application of Soft computing: **Medical Diagnosis, Computer vision, Network optimization,**

**VLSI designs**

# **Q: 7 Answer in short.**

1) Who invented the first version of Adobe Photoshop?

Ans: Thomas Knoll invented the first version of Adobe Photoshop.

2) Which tool is used to erase or remove unwanted portion of an image?

Ans: Eraser tool is used to erase or remove unwanted portion of an

3) Who invented the Python?

Ans: Guido Van Rossum invented the Python.

4) What is infinite loop?

Ans A loop becomes infinite loop if a condition never becomes FALSE. This results in a loop that never ends. Such a loop is called an infinite loop.

5) What is the use of Crop Tool?

Ans: The Crop Tool allows you to remove unwanted area of an image.

6) What is loop index?

Ans The iterating variable, which is located after the keyword for is called the loop index.

- 7) Define automation?
- Ans : Automation is the technology by which a process or procedure is performed without human assistant.
- 8) What is loop?

Ans A loop is a sequence of instructions that is continually repeated until a certain condition is met.

9) Describe the use of Text tools.

Ans : The Text Tool is used to add text in an image.

10) What is Gradient Tool?

Ans : The Gradient Tool creates blend of two or more colors and fills an area or an entire image.

11) Write the use of Move Tool?

Ans : The Move Tool is used to move images or part of images from one location to another.

## **Q: 8 Answer the following questions.**

1) What is the goal of Artificial intelligence?

Ans : The goal of artificial intelligence are as follows:

- i. To create expert systems: The systems which exhibit intelligent behavior, learn,
	- demonstrate, explain, and advice its users.
- ii. To implement human intelligence in machines: Creating systems that understand, think, learn, and behave like humans.

2) Define automation?

Ans : Automation is the technology by which a process or procedure is performed without human assistant.

3) Write down the benefits of augmented reality?

Ans : Following are the benefits of augmented reality:

i. Increased Sales: Products can be visualized in its "true" form before actually making a purchase.

- ii. Enriched Content: AR is a data-adding system that offers cultural, security and time saving benefits by providing real time information.
- iii. Improved Notoriety: AR helps the brand or the company to attract new audience as well as retain its existing customers.
- 4) Define intelligent apps?
- Ans : Intelligent app is a process that uses machine-learning technology for developing these apps using historical and real-time data for making predictions and decisions in order to offer rich, interactive and personalized experience to the users.
- 5) Define electro vibration technology.

Ans: Electro vibration is an outstanding technology which is based on an effect of touch receptors. Electrical charges are there which can easily create the feeling of localized vibration and friction.

6) Define Computer Ethics.

Ans Computer Ethics are the set of rules to ensure safe use of computers.

7) What do you understand by privacy?

Ans It is a state in which one is not observed or disturbed by other people.

8) What is a virus?

Ans A computer virus is a type of malicious software that, when executed, replicates itself by modifying other computer programs and inserting its own code. When this replication succeeds, the affected areas are then said to be "infected" with a computer virus.

9) Define cyber terrorism.

Ans Cyberterrorism is the use of the Internet to conduct violent acts that result in, or threaten, loss of life or significant bodily harm, in order to achieve political gains through intimidation.

10) What is infinite loop?

Ans A loop becomes infinite loop if a condition never becomes FALSE. This results in a loop that never ends. Such a loop is called an infinite loop.

11) Describe a list.

Ans List is a sequence data type. It is a series of values which are assigned by placing them within square brackets and separating them by commas.

12) What is Photoshop?

Ans: Photoshop is an image editing software developed by Adobe Systems.

13) What is the use of Layers panel?

Ans: It displays all layers, groups and layers effects of graphics and helps to work on different levels

that can be viewed and edited as individual units.

14) What is the role of else statement in the while loop?

 Ans If we use the else statement with a while loop, the else statement is executed when the condition/expression associated with the while statement becomes FALSE.

## **Q: 9 [A] Solve the crossword with the help of the given clues.**

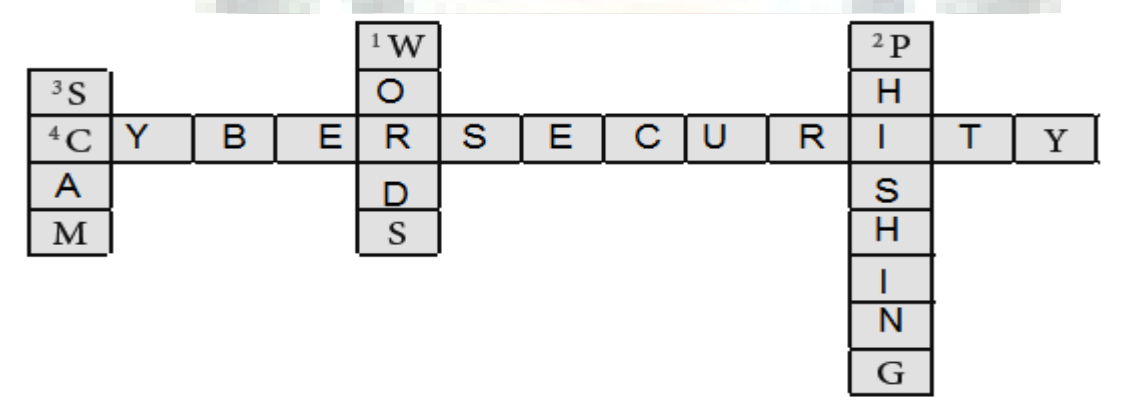

#### **Clues:**

- 1) Computer programs that replicate themselves.
- 2) It is a process of sending fake emails to get user's personal information.
- 3) It makes fool of the users by providing attractive offers.
- 4) Measures used for preventing cybercrimes.

## **[B] Solve the crossword with the help of given clues.**

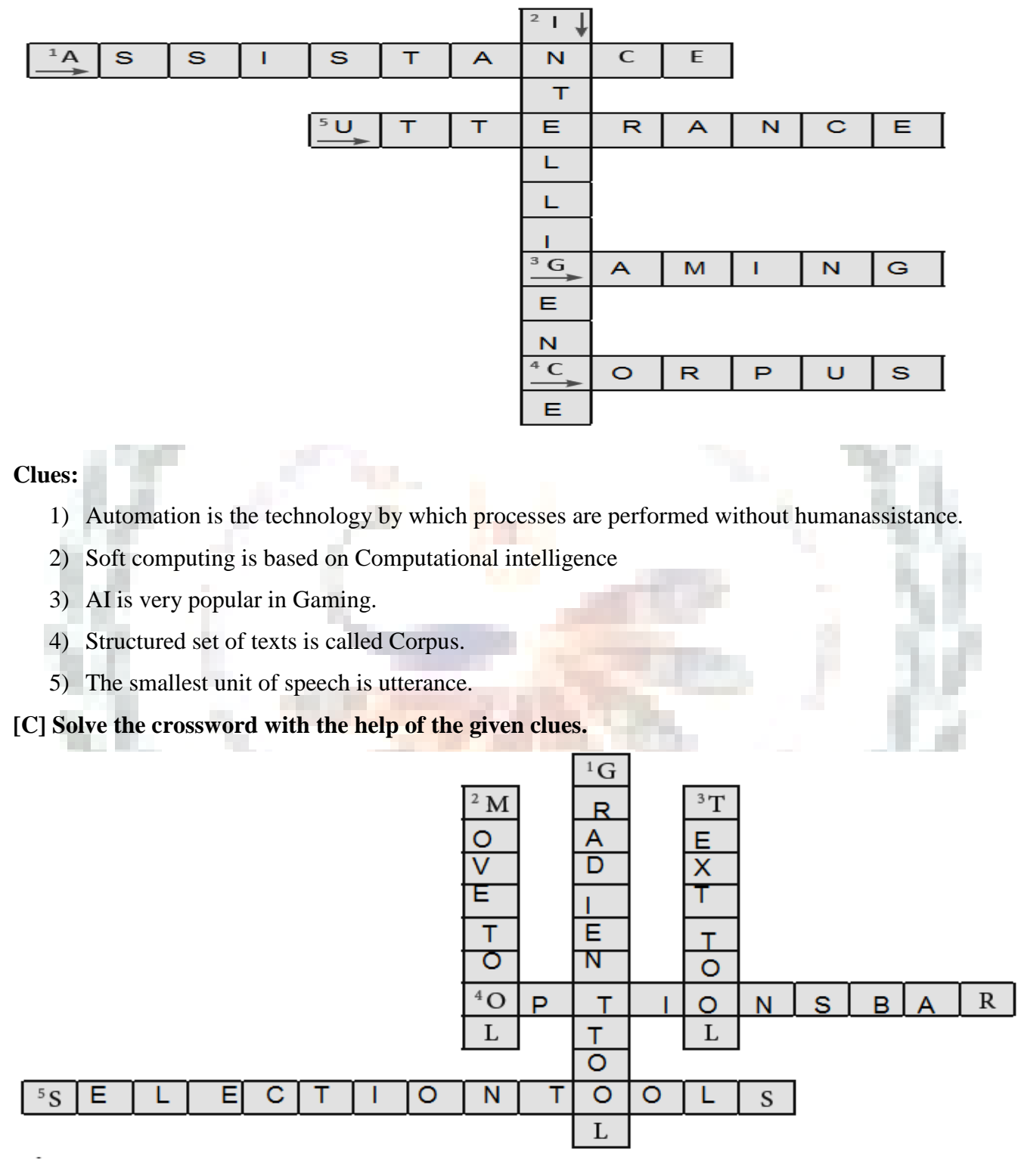

#### **Clues:**

- 1) It creates blend of two or more colors.
- 2) It is used to move selected part of image at the new location.
- 3) It helps in adding text to the image.
- 4) It holds different options for the selected Tool.
- 5) These tools help in selecting an area of the image or the entire image.